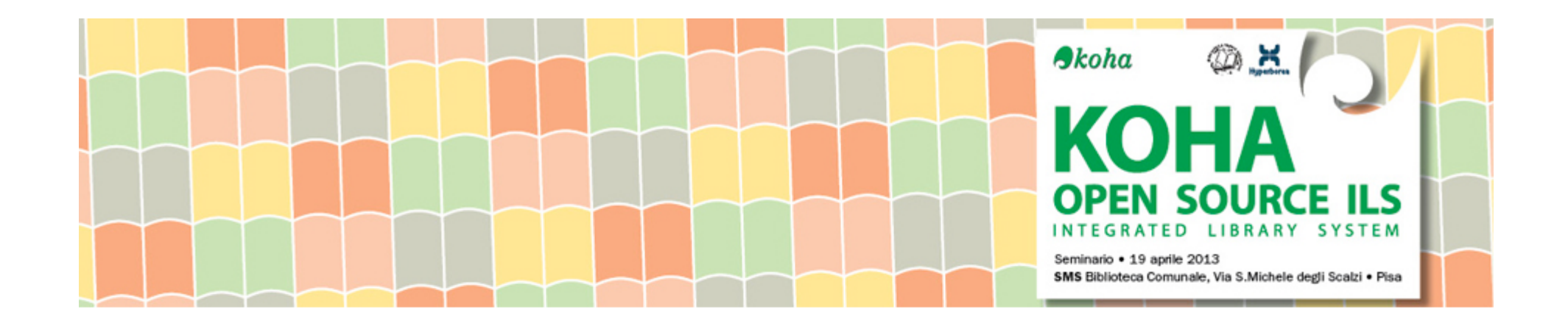

# Il MOP compie 10 anni, prospettive e sviluppi

Giuseppe Romano e Stefania Biagioni CNR-ISTI, Biblioteca dell'Area della Ricerca di Pisa 

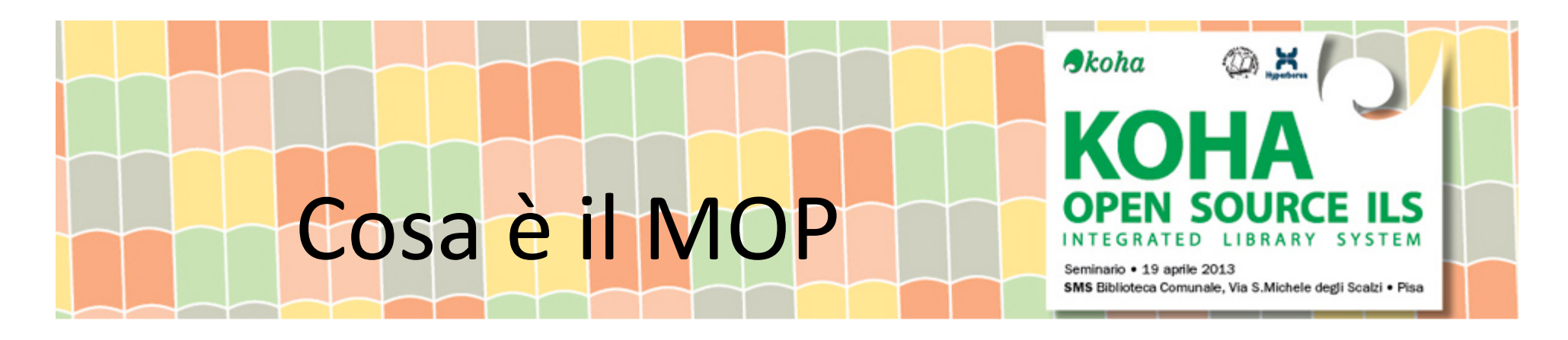

Il Meta Opac Pisano (MOP), sviluppato e mantenuto dal CNR di Pisa, nasce nel 2003 nell'ambito del Sistema Bibliotecario Pisano per volontà di Università, SNS e SSSUP e CNR.

In seguito si aggiunge l'Unione Valdera/Bibliolandia.

Oggi, dopo 10 anni, è ancora il punto di accesso ai cataloghi più richiesto della realtà bibliotecaria pisana. 

All'inizio il patrimonio gestito era di circa 800.000 record bibliografici, oggi è salito a circa 2.200.000.

Media degli accessi al giorno da parte di

- Utenti: 700/800
- Motori di ricerca, es MAI/Azalai: 110.000/150.000

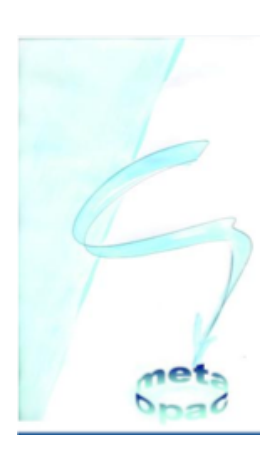

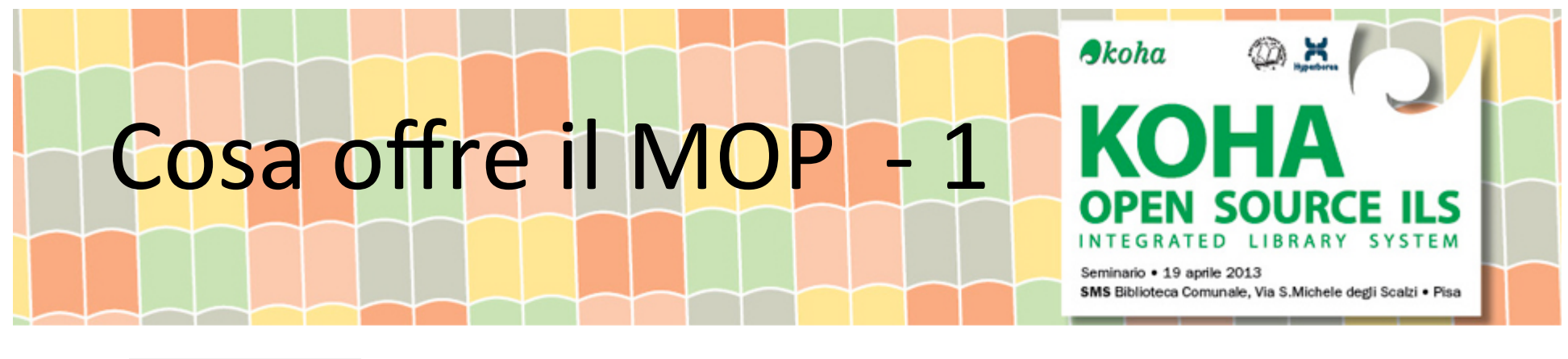

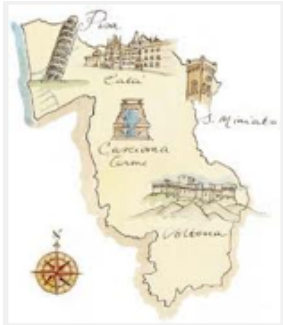

Prima presentazione del MOP: *Oltre i sistemi*, S.Biagioni, G.Romano Scuola Normale Superiore, 19 febbraio 2004

- Un servizio comune a beneficio degli studiosi e dei cittadini finalizzato a facilitare la ricerca e l'uso delle risorse possedute dalle strutture partecipanti;
- Un servizio che svincola gli utenti dalla conoscenza delle interfacce dei diversi sistemi di automazione bibliotecaria;
- Un servizio che alleggerisce il carico degli accessi ai singoli OPAC e che permette di abbattere i costi delle licenze web e dei server Z39.50;

# Cosa offre il MOP-2

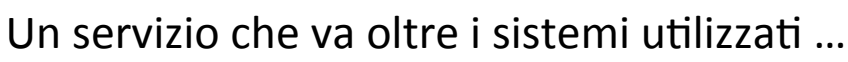

- Aleph: Università, SNS, SSSUP
- LIBERO: CNR
- SBN: Bib Universitaria
- CLAVIS: Bibliolandia
- Koha: Biblioteca Serrantini
- **ISIS:** Bib scolastiche, Domus Galileana, Casa della Donna, etc…

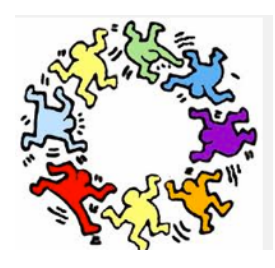

... e realizza un **punto di accesso comune,** permettendo a tutti e da qualsiasi postazione

• Ricerca integrata nei cataloghi dei libri; 

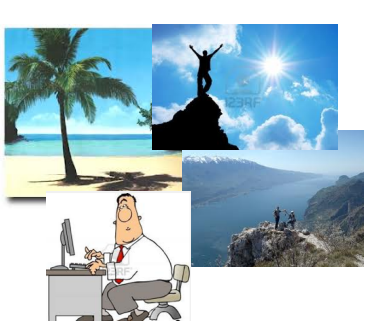

 $A$ koha

Seminario · 19 aprile 2013

SMS Biblioteca Comunale, Via S.Michele degli Scalzi · Pisa

- Ricerca integrata nei cataloghi dei periodici; Ricerca e recupero dei prodotti della ricerca (di alcuni
	- partecipanti);
- Navigazione ipertestuale nei risultati.

### Chi partecipa al MOP

#### **ACCADEMICHE e di RICERCA**

- Servizio bibliotecario di Ateneo
- Scuola Normale Superiore
- CNR Area della Ricerca
- Scuola Superiore Sant'Anna
- Biblioteca Universitaria
- Domus Galilæana
- Biblioteca Mazziniana
- Ist. Naz. di Geofisica e Vulcanologia

#### **LOCALI**

- Biblioteca Comunale e Provinciale
- Biblioteche Unione Valdera (Bibliolandia)
- Biblioteca Comunale di S. Miniato
- Biblioteca dei Ragazzi del Comune di Pisa

#### **SPECIALISTICHE**

- $\cdot$  Biblioteca Franco Serantini
- Biblioteca Istituzione Centro Nord-Sud della Provincia

 $A$ koha

Seminario · 19 aprile 2013

SMS Biblioteca Comunale, Via S.Michele degli Scalzi · Pis

- Biblioteca Associazione Casa della Donna
- L'Arsenale: Cinema, Biblioteca e Centro di documentazione
- Biblioteca Istituto Lama Tzong Khapa di Pomaia, PI
- Biblioteca/Mediateca Arcigay
- Biblioteca Andrea Fisoni Circolo Agorà
- Biblioteca Soprintendenza per i Beni Architettonici e per il Paesaggio, .... - Pisa e Livorno
- $\bullet$  Biblioteca Babil Rebeldìa

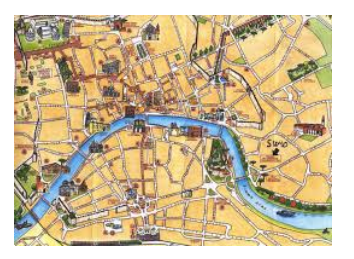

### Chi partecipa al MOP

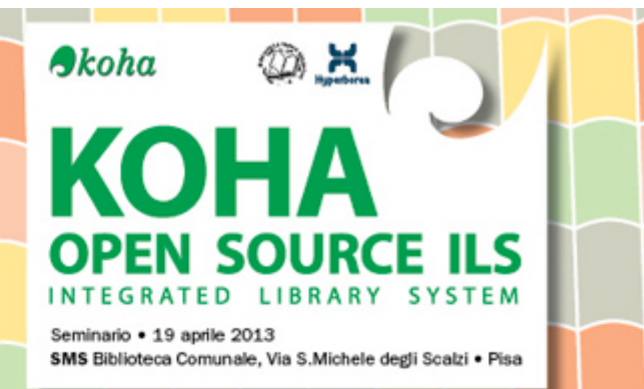

#### **ECCLESIASTICHE**

- Biblioteca Cathariniana
- Biblioteca Arcivescovile "Cardinale Pietro Maffi" Biblioteca del Convento di S. Torpe' - Pisa

#### **SCOLASTICHE**

- Biblioteca del Liceo Scientifico "U. Dini"
- Biblioteca Istituto Comprensivo "L. Fibonacci"
- Biblioteca Istituto Tecnico Commerciale "Pacinotti"
- Biblioteca Ist. Tecnico Industriale Statale "L. DaVinci"
- Biblioteca Liceo Classico "G. Galilei"

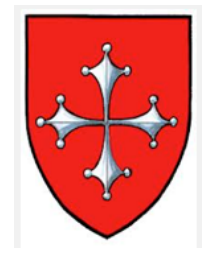

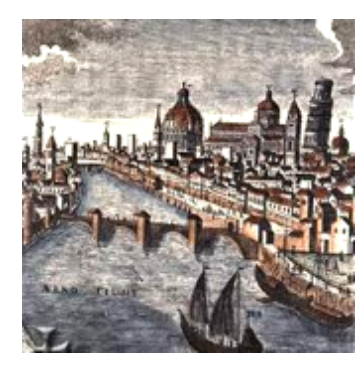

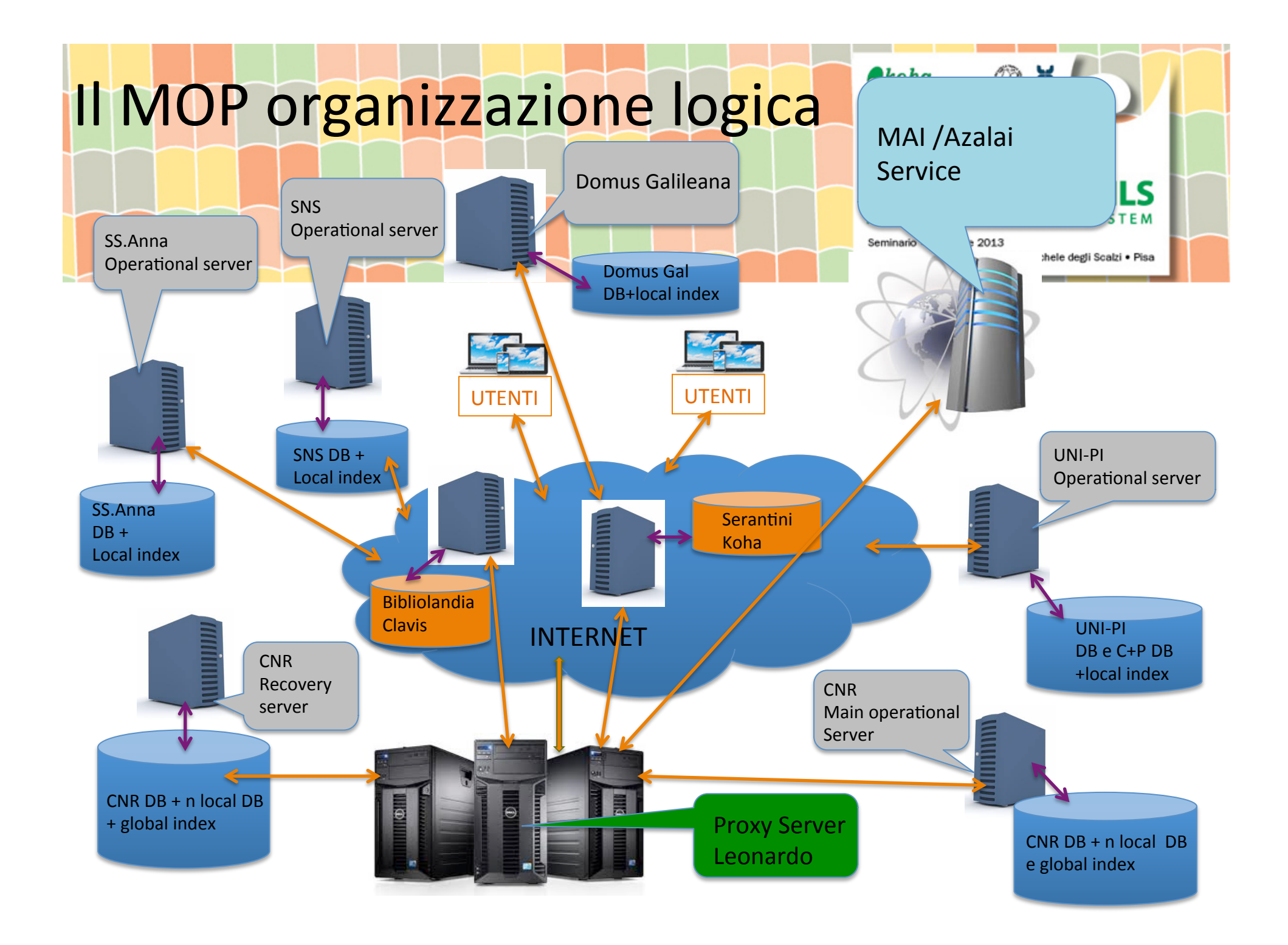

### Come lavora il MOP - 1

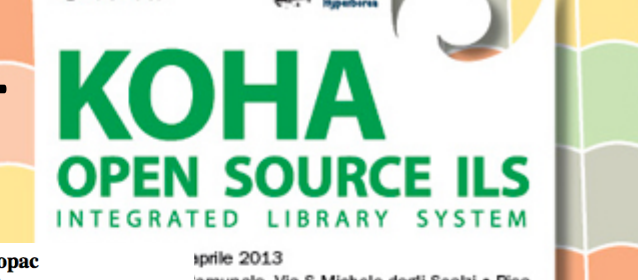

 $\boldsymbol{\theta}$ koha

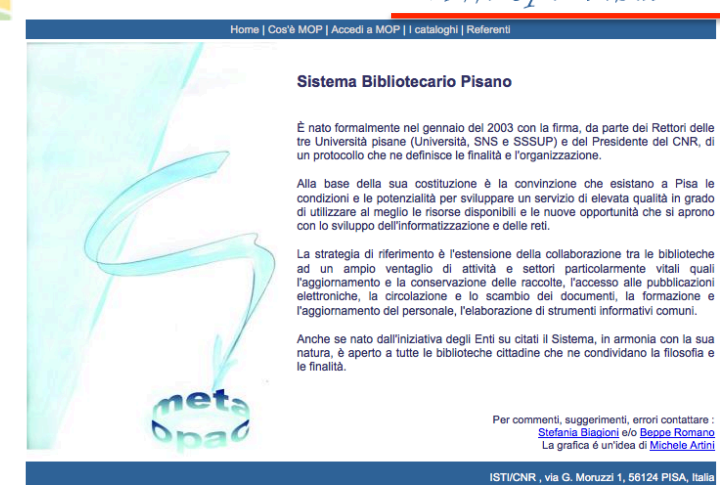

Indietro

CDD: 851.1;

Soggetto/i:

 $\overline{2}$ Critica

**Collocazione:** 

Autore/i: FUBINI, MARIO; Altri Autori: BONORA, GIUSEPPE;

Alighieri, Dante

3. Antologie

Descrizione fisica: VII,555p; 22cm

Avanti

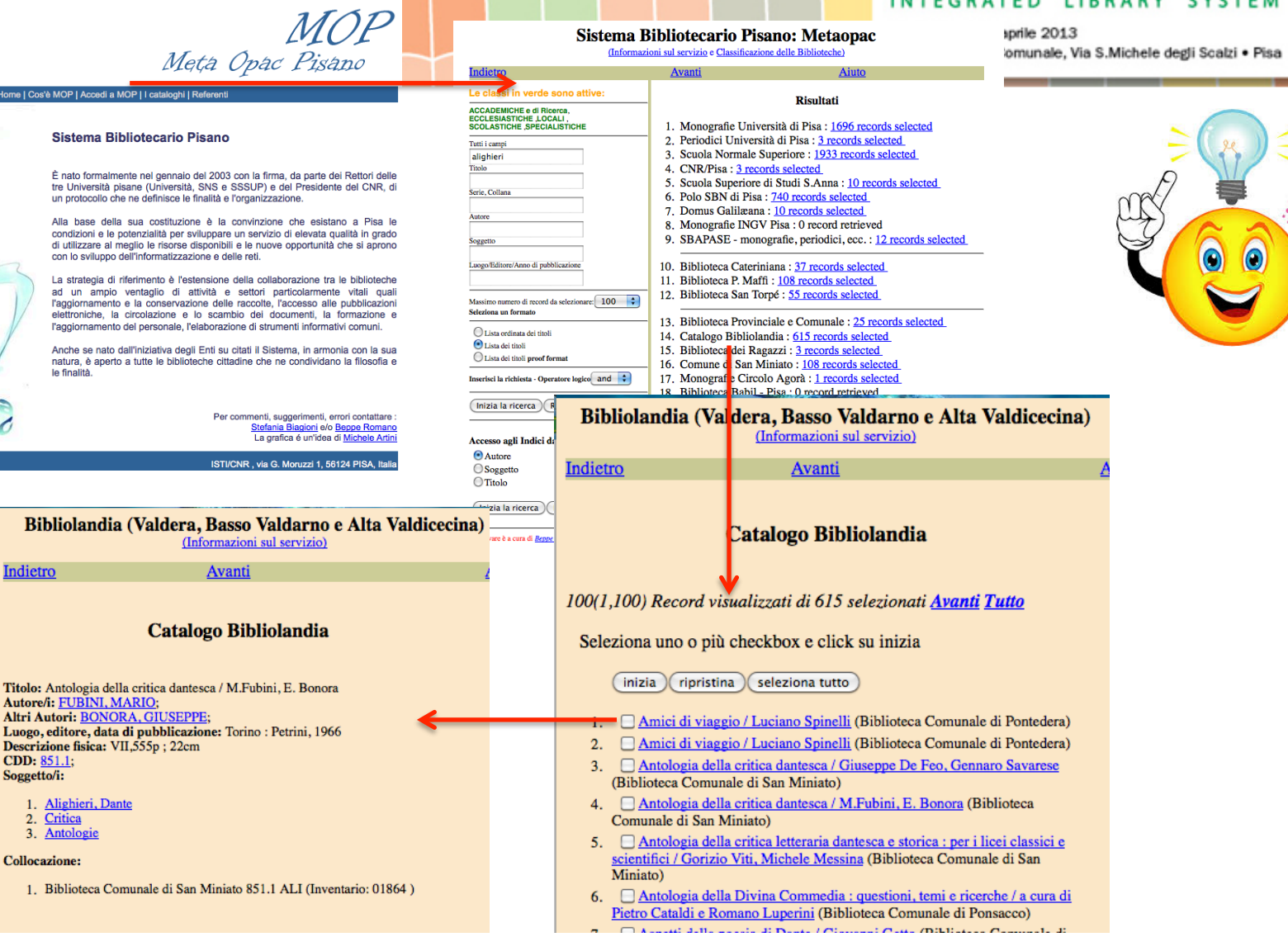

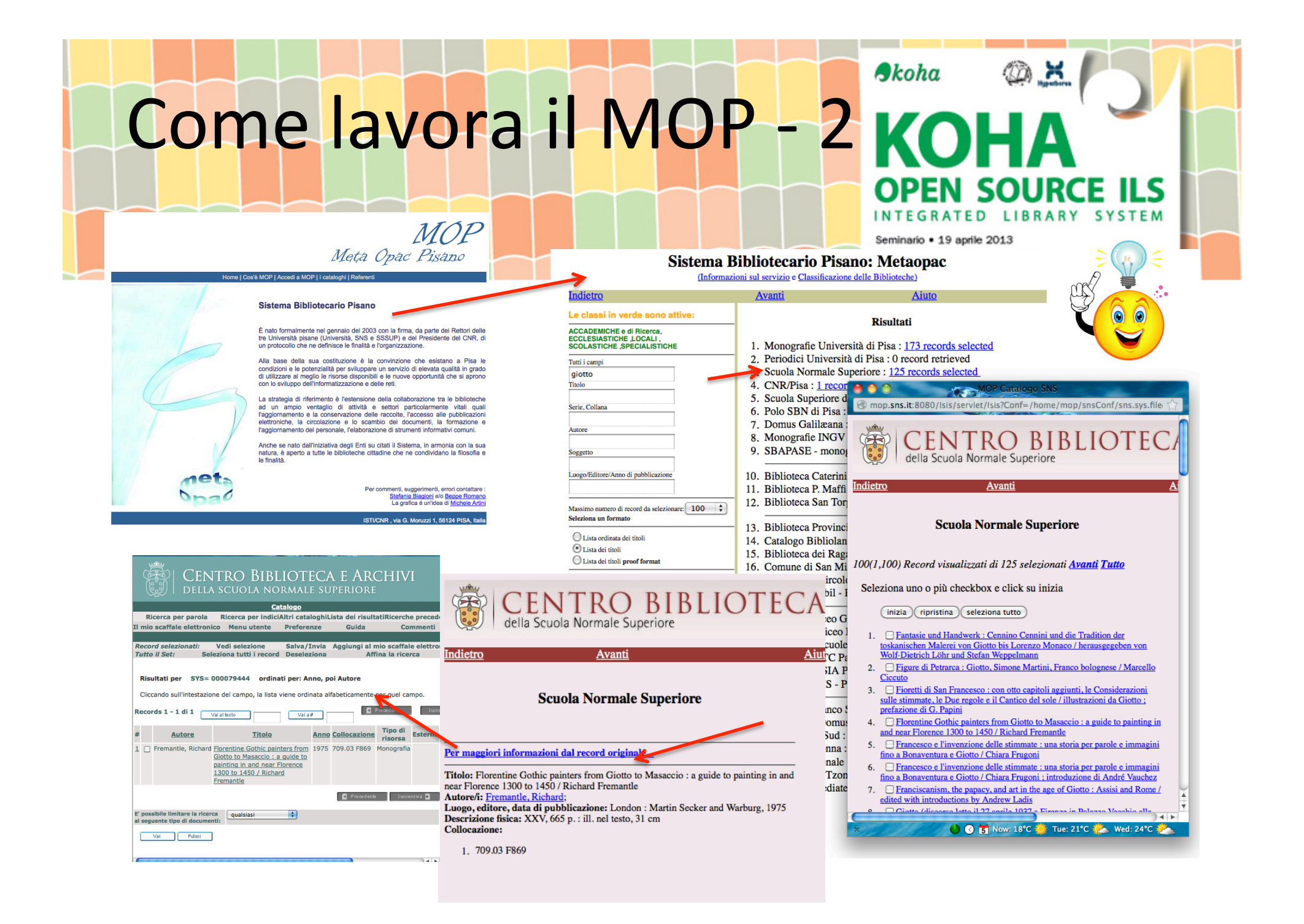

#### $A$ koha Il MOP-prospettive e sviluppi Seminario · 19 aprile 2013 SMS Biblioteca Comunale, Via S.Michele degli Scalzi · Pisa

#### Prospettive:

• Il Sistema Bibliotecario Pisano ritiene opportuno sostenere il mantenimento e l'aggiornamento del MOP perchè risulta essere ancora uno degli strumenti fodamentali a servizio dello studioso e del cittadino.

#### Sviluppi:

- Realizzazione del nuovo portale;
- Aggiornamento della struttura informatica e informativa;
- Estensione del servizio a realtà vicine (es. Prov. Livorno/Sebina)
- Essere interrogati dal meta opac toscano  $(?)$ .

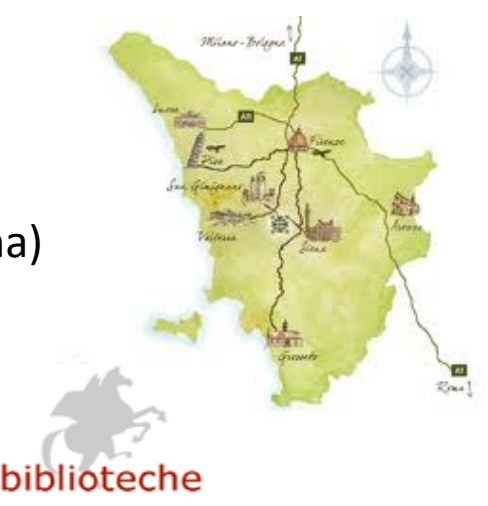

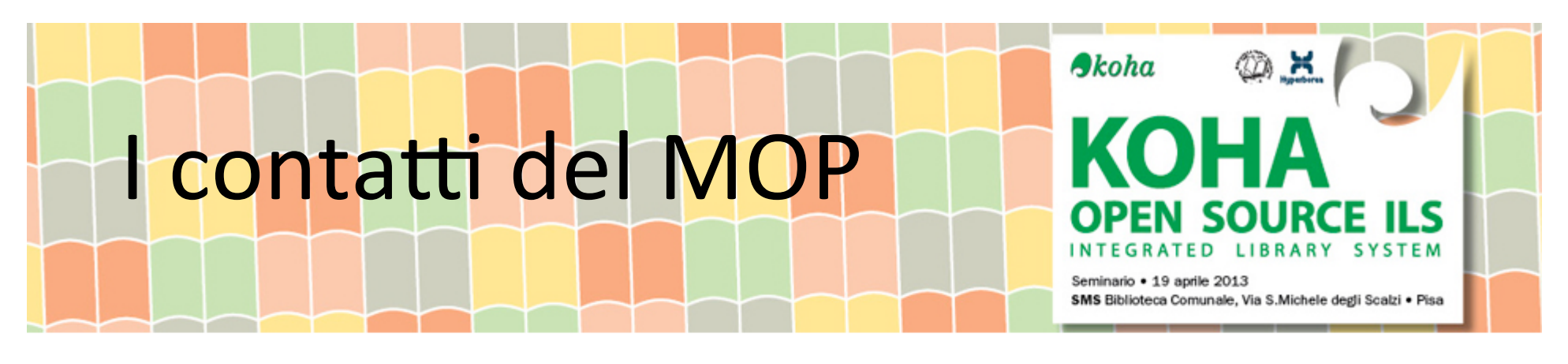

Personale di riferimento:

- $\bullet$  Sistema bibliotecario di Ateneo : G. Benedetti
- Scuola Superiore S. Anna : C. Papa
- Scuola Normale Superiore : E. Martellini
- CNR, Biblioteca Area della Ricerca di Pisa : S. Biagioni e G. Romano
- Unione Valdera : M. Dabizzi e R. Cerri

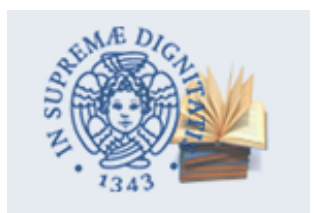

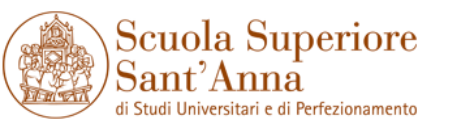

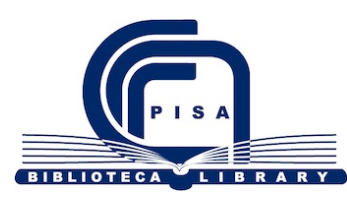

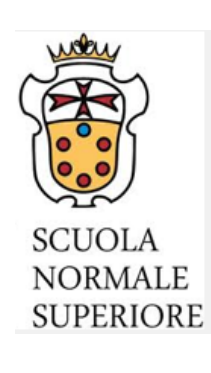

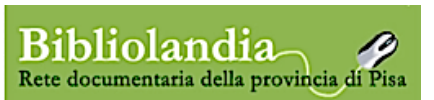

## Come si acceede al MOP

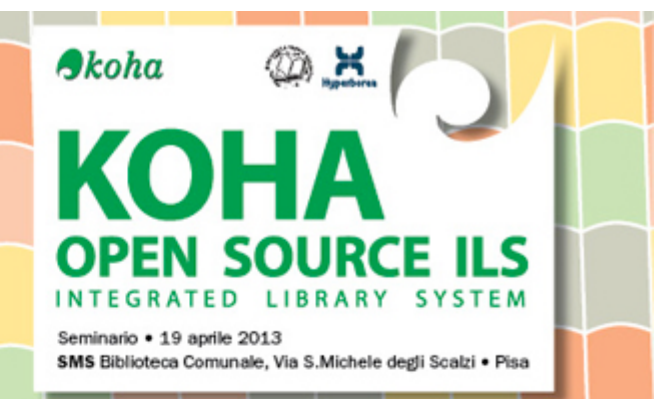

URL diretta al MOP http://leonardo.isti.cnr.it/metaopac/mop/mop.html

Meta Opac Pisano

Home | Cos'è MOP | Accedi a MOP | I cataloghi | Referent

#### Sistema Bibliotecario Pisano

È nato formalmente nel gennaio del 2003 con la firma, da parte dei Rettori delle tre Università pisane (Università, SNS e SSSUP) e del Presidente del CNR, di un protocollo che ne definisce le finalità e l'organizzazione.

Alla base della sua costituzione è la convinzione che esistano a Pisa le condizioni e le potenzialità per sviluppare un servizio di elevata qualità in grado di utilizzare al meglio le risorse disponibili e le nuove opportunità che si aprono con lo sviluppo dell'informatizzazione e delle reti.

La strategia di riferimento è l'estensione della collaborazione tra le biblioteche ad un ampio ventaglio di attività e settori particolarmente vitali quali l'aggiornamento e la conservazione delle raccolte, l'accesso alle pubblicazioni elettroniche, la circolazione e lo scambio dei documenti, la formazione e l'aggiornamento del personale, l'elaborazione di strumenti informativi comuni.

Anche se nato dall'iniziativa degli Enti su citati il Sistema, in armonia con la sua natura, è aperto a tutte le biblioteche cittadine che ne condividano la filosofia e

> Per commenti, suggerimenti, errori contattare Stefania Biagioni e/o Beppe Romano La grafica é un'idea di Michele Artin

ISTI/CNR, via G. Moruzzi 1, 56124 PISA, Ita

URL pagine Web delle biblioteche:

es. 

http://library.isti.cnr.it/index.php/it/

http://www.sssup.it/biblioteca

le finalità

http://bibliolandia.it/NUOVO/ricerca.php?query=mop

http://biblio.sns.it/collezioni

http://www.sba.unipi.it/content/cataloghi-pages/ricerca-tutti-i-cataloghi

………